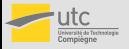

<span id="page-0-0"></span>**MTO9** 

# MT09 - Analyse numérique  $\rightarrow$  label "ModMat"

# Vincent MARTIN (LMAC, GI), Faker BEN BELGACEM (LMAC, GI), Florian DE VUYST (BMBI, GB)

K ロ ▶ K @ ▶ K 할 > K 할 > 1 할 > 1 9 Q Q\*

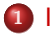

<sup>1</sup> [Informations pratiques](#page-1-0)

(2) Introduction à l'analyse numérique

- **·** [Introduction](#page-12-0)
- **•** [Effets des erreurs d'arrondi](#page-20-0)
- Discrétisation d'un problème continu

<span id="page-1-0"></span>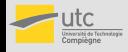

#### **[Informations](#page-1-0)** pratiques

[Introduction](#page-12-0) à l'analyse numérique

[Introduction](#page-12-0)

Erreurs

[d'arrondi](#page-20-0)

**Discrétisation** 

### **•** Organisation

- 2h de cours mardi 16h30-18h30 (salle FA104),
- 2h de TD,
- 2h de TP tous les 15 jours, notés, présence obligatoire.
- 1h de soutien optionnel (MA09) mardi 18h30-19h30 : inscription obligatoire aujourd'hui.

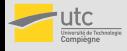

г MT09 42023

#### [MT09](#page-0-0)

#### **[Informations](#page-1-0)** pratiques

- [Introduction](#page-12-0) à l'analyse numérique
- [Introduction](#page-12-0)
- Erreurs
- [d'arrondi](#page-20-0)
- [Discretisation](#page-28-0) ´

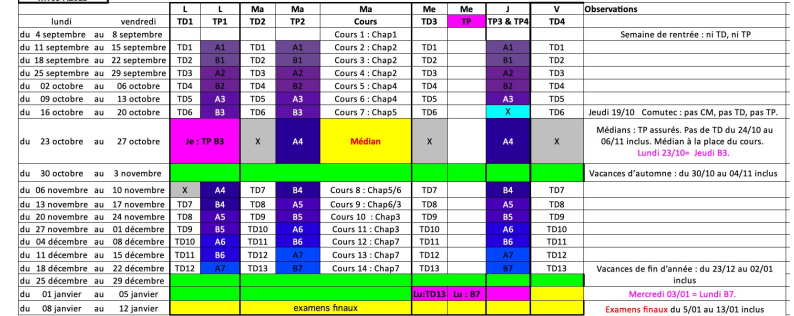

Cours : mardi 16h30 FA104 Soutien (MA09) : mardi 18h30 TD1: lundi 10h15 FA404: TP1: lundi 14h15 FA506: TD2: mardi 8h00 FA406: TP2: mardi 10h15 FA506: TD3: mercredi 10h15 FA518: TP3 : jeudi 8h00 FA506 : TD4: vendredi 10h15 FA504: TP4 : jeudi 10h15 FB506 :

Médian : mardi 24 octobre, 16h30 - 18h30 (à confirmer).

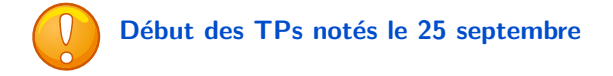

イロト イ母 トイミト イミト ニヨー りんぴ

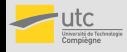

# <u>Cours</u>: déroulement

#### [MT09](#page-0-0)

#### [Informations](#page-1-0) pratiques

[Introduction](#page-12-0) à l'analyse numérique

[Introduction](#page-12-0)

Erreurs

[d'arrondi](#page-20-0)

[Discretisation](#page-28-0) ´

**•** Cours • Polycopiés très complets.

- $\bullet \rightarrow$  disponibles à la BU (en vente)
- $\bullet \rightarrow$  sur le site moudeul de MT09, avec corrections ou aides en ligne.

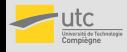

# Cours : déroulement

#### **MTO9**

#### **[Informations](#page-1-0)** pratiques

- [Introduction](#page-12-0) a` l'analyse numérique
- [Introduction](#page-12-0)
- Erreurs
- [d'arrondi](#page-20-0)
- **Discrétisation**

# **•** Cours

- · Polycopiés très complets.
	- $\bullet \rightarrow$  disponibles à la BU (en vente)
	- $\bullet \rightarrow$  sur le site moudeul de MT09, avec corrections ou aides en ligne.
- Travail régulier :
	- **A** Refaire les démonstrations de cours.
	- · Prendre des exemples pour comprendre les théorèmes.
	- **Travailler les exercices d'application du cours.**
	- Voir les aides sur moudeul.
	- Travailler en petit groupe (attention !).
	- · Réviser les cours précédents : algèbre linéaire (MT23 et chap 0), analyse d'une ou plusieurs variables réelles (MT90-91, MT22).

K ロ ▶ K @ ▶ K 할 ▶ K 할 ▶ 이 할 → 9 Q @

- **Complémentaire de MT94, NF04...**
- Poser des questions en cours, en TD, en TP et sur le forum moudeul.

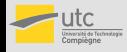

# Cours : déroulement

#### **MTO9**

#### **[Informations](#page-1-0)** pratiques

- [Introduction](#page-12-0) a` l'analyse numérique
- [Introduction](#page-12-0)
- Erreurs
- [d'arrondi](#page-20-0)
- **Discrétisation**

# **•** Cours

- Polycopiés très complets.
	- $\bullet \rightarrow$  disponibles à la BU (en vente)
	- $\bullet \rightarrow$  sur le site moudeul de MT09, avec corrections ou aides en ligne.
- Travail régulier :
	- **A** Refaire les démonstrations de cours.
	- · Prendre des exemples pour comprendre les théorèmes.
	- **Travailler les exercices d'application du cours.**
	- Voir les aides sur moudeul.
	- Travailler en petit groupe (attention !).
	- · Réviser les cours précédents : algèbre linéaire (MT23 et chap 0), analyse d'une ou plusieurs variables réelles (MT90-91, MT22).
	- Complémentaire de MT94, NF04...
- Poser des questions en cours, en TD, en TP et sur le forum moudeul.
- Cours avec M. Ben Belgacem et M. Martin.
- Contenu :
	- aujourd'hui : introduction à l'analyse numérique
	- · chapitre 0 (rappels d'algèbre linéaire) non traité
	- **•** rappels d'algèbre linéaire aux moments utiles

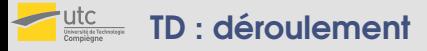

#### [Informations](#page-1-0) pratiques

[Introduction](#page-12-0) à l'analyse numérique

[Introduction](#page-12-0)

Erreurs

[d'arrondi](#page-20-0)

[Discretisation](#page-28-0) ´

### TD

· Avoir travaillé le cours AVANT le TD.

K ロ ▶ K @ ▶ K 할 ▶ K 할 ▶ | 할 | © 9 Q @

Exercices en annexes des polys.

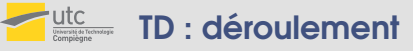

#### **MTO9**

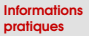

- [Introduction](#page-12-0) a` l'analyse numérique
- [Introduction](#page-12-0)
- Erreurs
- [d'arrondi](#page-20-0)
- **Discrétisation**

### o TD

o TP

- Avoir travaillé le cours AVANT le TD.
- Exercices en annexes des polys.
- 2h (semaine A ou B)
- 7 TPs par étudiant : présence obligatoire.
	- $\bullet$  1ère séance : prise en main de scilab + exercices sur les flottants

- $\bullet$  séances 2 à 7 : TPs notés au cours de la séance.
- Introduction au numérique et à la programmation.
- Programmation en SCILAB (gratuit, similaire à matlab).
- **•** Préparation à faire **AVANT** le TP :
	- programme écrit et testé en scilab présenté au début du TP.

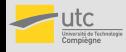

# Soutien et évaluation

#### **[MT09](#page-0-0)**

#### [Informations](#page-1-0) pratiques

[Introduction](#page-12-0) à l'analyse numérique

[Introduction](#page-12-0)

Erreurs

[d'arrondi](#page-20-0)

[Discretisation](#page-28-0) ´

### **•** Soutien

- o une séance de 1h de soutien :
	- · mardi 18h30-19h30, après le cours
- · déroulement : séances de réponses aux questions des étudiants
- **·** s'inscrire aujourd'hui pour prise en compte dans votre emploi du temps

K ロ ▶ K @ ▶ K 할 > K 할 > 1 할 > 1 9 Q Q\*

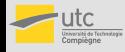

# Soutien et évaluation

#### **[MT09](#page-0-0)**

#### **[Informations](#page-1-0)** pratiques

- [Introduction](#page-12-0) a` l'analyse numérique
- [Introduction](#page-12-0)
- Erreurs
- [d'arrondi](#page-20-0)
- **Discrétisation**

# **o** Soutien

- oune séance de 1h de soutien :
	- mardi 18h30-19h30, après le cours
- déroulement : séances de réponses aux questions des étudiants
- s'inscrire aujourd'hui pour prise en compte dans votre emploi du temps

# **e** Évaluation

- $\bullet$  médian :  $40\%$
- final :  $40\%$  (note  $<$  6 : éliminatoire)
- TP :  $20\%$  (moyenne  $< 10$  : éliminatoire)

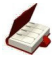

examen médian mardi 24 octobre 2023 de 16h30 à 18h30 durée à confirmer,

à la place du cours

- **·** déroulement du médian et du final :
	- 1/4 de la durée de l'examen : questions de cours sans document ni outil électronique
	- $\bullet$  3/4 de la durée de l'examen : problèmes et exercices. Documents autorisés : exclusivement polycopiés de cours et de Scilab, pas d'outil électronique.

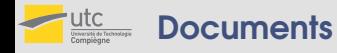

#### **MTO9**

#### **[Informations](#page-1-0)** pratiques

- [Introduction](#page-12-0) a` l'analyse numérique
- [Introduction](#page-12-0)
- Erreurs
- [d'arrondi](#page-20-0)
- **Discrétisation**

### • Polycopiés

- $\bullet$  chapitres 0 à 2 : distribution
- $\bullet$  chapitres 3 à 8 : en vente à la BUTC
- polycopié Scilab : distribution

# **• Plateforme moudeul** <moodle.utc.fr/course/view.php?id=665>

chapitres de cours avec exercices de cours et de TD (avec corrections et/ou indications)

- $\bullet$  forum : vos questions peuvent intéresser les autres !
- annales
- planning du semestre
- équipe enseignante

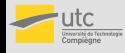

# Contenu du cours

#### **MTO9**

#### **[Informations](#page-1-0)** pratiques

- [Introduction](#page-12-0) a` l'analyse numérique
- [Introduction](#page-12-0)
- Erreurs
- [d'arrondi](#page-20-0)
- **Discrétisation**

### • Chapitres du polycopié de cours

- **·** chapitre 0 : révisions d'algèbre linéaire (non traité en cours).
- chapitre 1 : introduction au calcul flottant.
- chapitre 2 : résolution de systèmes linéaires par méthodes directes.
- $\bullet$  chapitre 3 : problèmes de moindres carrés.
- chapitre 4 : résolution de systèmes linéaires et non linéaires par méthodes itératives.
- $\bullet$  chapitre  $5$  : interpolation.
- $\bullet$  chapitre  $6$  : intégration numérique.
- chapitre 7 : résolution numérique des équations différentielles.

**KORK ERKER ER SAGA** 

• chapitre 8 : calcul des valeurs propres et vecteurs propres.

### **Plateforme moudeul**

<moodle.utc.fr/course/view.php?id=665>

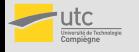

#### [MT09](#page-0-0)

[Informations](#page-1-0) pratiques

[Introduction](#page-12-0) à l'analyse numérique

#### **[Introduction](#page-12-0)**

Erreurs [d'arrondi](#page-20-0) [Discretisation](#page-28-0) ´ <span id="page-12-0"></span>• L'analyse numérique : discipline carrefour entre les sciences de l'ingénieur, les mathématiques et l'informatique Trois étapes :

**KORKA SERKER DE VOOR** 

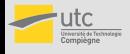

#### **MT<sub>09</sub>**

[Informations](#page-1-0) pratiques

[Introduction](#page-12-0) a` l'analyse numérique

#### [Introduction](#page-12-0)

Erreurs [d'arrondi](#page-20-0) **Discrétisation** 

- L'analyse numérique : discipline carrefour entre les sciences de l'ingénieur, les mathématiques et l'informatique Trois étapes :
	- $\bullet$  la modélisation :
		- o objectif : décrire le comportement de systèmes physiques pour prédire, optimiser, contrôler le comportement de ces systèmes

- $\bullet$  mise en équation des phénomènes physiques observés
- · sous-entendu : hypothèses, domaine de validité limité, description partielle parfois erronée de la réalité, ...

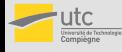

**MTO9** 

pratiques

[Introduction](#page-12-0) a` l'analyse numérique

#### [Introduction](#page-12-0)

Erreurs [d'arrondi](#page-20-0) **Discrétisation** 

- L'analyse numérique : discipline carrefour entre les sciences de l'ingénieur, les mathématiques et l'informatique Trois étapes :
	- $\bullet$  la modélisation :
		- o objectif : décrire le comportement de systèmes physiques pour prédire, optimiser, contrôler le comportement de ces systèmes
		- **·** mise en équation des phénomènes physiques observés
		- · sous-entendu : hypothèses, domaine de validité limité, description partielle parfois erronée de la réalité, ...

### Exemple : étude d'une aile d'avion

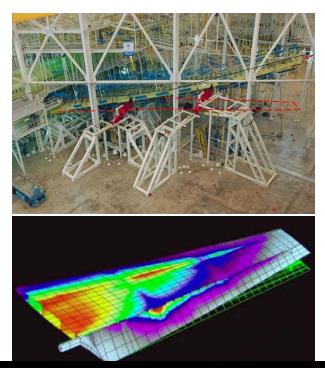

limiter les essais réels souvent trops chers ou irréalisables (structures uniques), les remplacer par des essais virtuels

**KORKA SERKER ORA** 

 $\bullet \Rightarrow$  disposer de modèles (même complexes) prédictifs

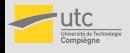

#### **MT<sub>09</sub>**

pratiques

[Introduction](#page-12-0) a` l'analyse numérique

#### **[Introduction](#page-12-0)**

Erreurs [d'arrondi](#page-20-0) **Discrétisation** 

- L'analyse numérique : discipline carrefour entre les sciences de l'ingénieur, les mathématiques et l'informatique Trois étapes :
	- $\bullet$  la modélisation :
		- o objectif : décrire le comportement de systèmes physiques pour prédire, optimiser, contrôler le comportement de ces systèmes
		- $\bullet$  mise en équation des phénomènes physiques observés
		- · sous-entendu : hypothèses, domaine de validité limité, description partielle parfois erronée de la réalité, ...

### • l'analyse mathématique

- · objectif : étude des équations précédentes
- **e** existence, unicité de solutions
- $\bullet$  nature des solutions : stables, instables, régulières, singulières. . .

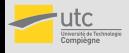

#### **MT<sub>09</sub>**

pratiques

[Introduction](#page-12-0) a` l'analyse numérique

#### [Introduction](#page-12-0)

Erreurs [d'arrondi](#page-20-0) **Discrétisation** 

- L'analyse numérique : discipline carrefour entre les sciences de l'ingénieur, les mathématiques et l'informatique Trois étapes :
	- $\bullet$  la modélisation :
		- o objectif : décrire le comportement de systèmes physiques pour prédire, optimiser, contrôler le comportement de ces systèmes
		- $\bullet$  mise en équation des phénomènes physiques observés
		- · sous-entendu : hypothèses, domaine de validité limité, description partielle parfois erronée de la réalité, ...
	- l'analyse mathématique
		- · objectif : étude des équations précédentes
		- existence, unicité de solutions
		- $\bullet$  nature des solutions : stables, instables, régulières, singulières...

**KORKA SERKER ORA** 

• la résolution numérique et la programmation

beaucoup de problèmes n'ont pas de solutions analytiques : recours aux ordinateurs pour la résolution

- **e** choix et étude de la méthode de résolution
- $\bullet$  écriture des algorithmes de résolution
- **a** analyse de la solution

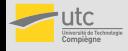

# Quelques exemples

#### [MT09](#page-0-0)

[Informations](#page-1-0) pratiques

[Introduction](#page-12-0) à l'analyse numérique

#### [Introduction](#page-12-0)

Erreurs [d'arrondi](#page-20-0) **Discrétisation** 

- ... où la résolution numérique est incontournable
	- Un exemple simple : un cube glisse avec frottement sur une piste circulaire

à l'aller :

$$
R\ddot{\theta} = g(\cos\theta - f\sin\theta) - fR\dot{\theta}^2
$$

au retour :

$$
R\ddot{\theta} = g(\cos\theta + f\sin\theta) + fR\dot{\theta}^2
$$

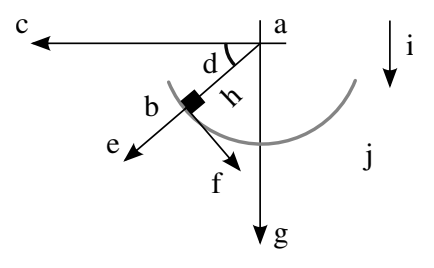

PS91 - extrait d'un médian

 $2990$ 

G.

イロト イ押 トイヨト イヨト

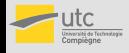

pratiques

[Introduction](#page-12-0) a` l'analyse numérique

#### [Introduction](#page-12-0)

Erreurs [d'arrondi](#page-20-0) **Discrétisation**  ... où la résolution numérique est incontournable

## • Les prévisions météorologiques :

site de Météo France :

"La prévision météorologique repose sur deux piliers : la prévision c'est-à-dire la simulation de l'atmosphère sur super-calculateur, et l'analyse et la mise en forme des résultats par des experts prévisionnistes."

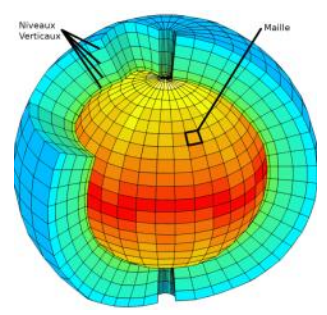

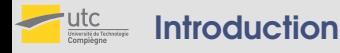

#### **MTO9**

[Informations](#page-1-0) pratiques

[Introduction](#page-12-0) à l'analyse numérique

#### [Introduction](#page-12-0)

[d'arrondi](#page-20-0) **Discrétisation** 

### Domaines d'application

physique, mécanique, aéronautique, génie civil, ´electromagn´etisme, m´et´eorologie, sciences de l'environnenement (pollution, nappes phréatiques, inondations...), biologie, chimie, informatique. . .

**KORK ERKER ER SAGA** 

• Enjeux de l'analyse numérique

maîtriser les erreurs pour garantir la prédictivité des calculs

- e erreurs d'arrondis
- erreurs de convergence
- $\bullet$  erreurs de discrétisation

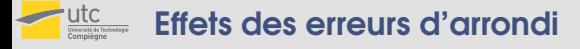

[Informations](#page-1-0) pratiques

[Introduction](#page-12-0) à l'analyse numérique

[Introduction](#page-12-0)

**Erreurs** [d'arrondi](#page-20-0)

**Discrétisation** 

### <span id="page-20-0"></span>Calcul d'une suite

$$
I_n = \int_0^1 x^n e^{-x} dx
$$

### Première méthode

· Relation de récurrence :

$$
I_n = -\frac{1}{e} + nI_{n-1} , I_0 = 1 - \frac{1}{e}
$$

**KORK ERKER ER AGA** 

Algorithme de calcul :

```
I(1) = 1-1/epour k = 1 jusqu'à n
  I(k+1) = -1/e + kI(k)fin pour
```
Remarque :  $I_k$  est stocké dans  $I(k + 1)$ 

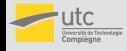

**MT<sub>09</sub>** 

• Programme Scilab :

[Informations](#page-1-0) pratiques

[Introduction](#page-12-0) à l'analyse numérique

[Introduction](#page-12-0)

Erreurs [d'arrondi](#page-20-0)

[Discretisation](#page-28-0) ´

function [Inp1]=suite(n)  $I(1) = 1 - 1/exp(1)$ for k=1:n  $I(k+1) = -1/exp(1) + k I(k)$ 

end

$$
Inp1 = I(n+1)
$$
  
endfunction

**e** Résultat du calcul direct

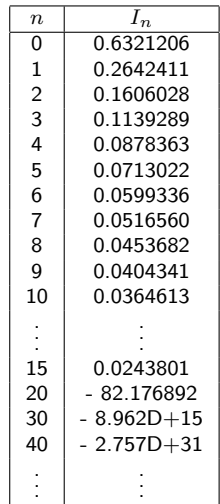

イロト 不優 ト 不重 ト 不重 ト

 $2990$ 

э

13 / 24

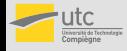

**MT<sub>09</sub>** 

• Programme Scilab :

[Informations](#page-1-0) pratiques

[Introduction](#page-12-0) à l'analyse numérique

[Introduction](#page-12-0)

**Erreurs** [d'arrondi](#page-20-0)

**Discrétisation** 

- function [Inp1]=suite(n)  $I(1) = 1 - 1/exp(1)$ for k=1:n  $I(k+1) = -1/exp(1) + k I(k)$ end  $Inp1 = I(n+1)$
- endfunction
- Remarques :

\n- \n
$$
|I_n| \leqslant \int_0^1 x^n \, dx = \frac{1}{n+1} \underset{n \to +\infty}{\longrightarrow} 0
$$
\n
\n- \n
$$
I_n = -\alpha_n \frac{1}{e} + n! I_0
$$
\n
\n- \n
$$
\text{avec } \alpha_n > 0 \text{ de l'ordre de } n!, \text{ car } I_n \text{ tend vers } 0.
$$
\n
\n

(Réc. :  $\alpha_n = n \alpha_{n-1} + 1, n \geq 1.$ )

· Résultat du calcul direct

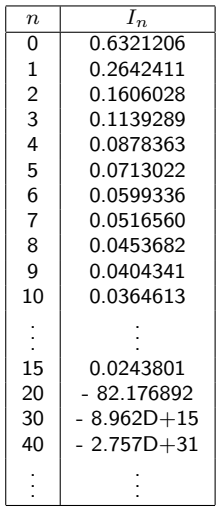

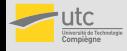

**MT<sub>09</sub>** 

• Programme Scilab :

pratiques

[Introduction](#page-12-0) a` l'analyse numérique

[Introduction](#page-12-0)

**Erreurs** [d'arrondi](#page-20-0)

**Discrétisation** 

- function [Inp1]=suite(n)  $I(1) = 1 - 1/exp(1)$ for  $k=1:n$  $I(k+1) = -1/exp(1) + k I(k)$ end  $Inp1 = I(n+1)$
- endfunction
- Remarques :
	- $|I_n| \leqslant \int_1^1$  $\int_0^1 x^n dx = \frac{1}{n+1}$  $\frac{1}{n+1} \underset{n \to +\infty}{\longrightarrow} 0$  $I_n = -\alpha_n \frac{1}{n}$  $\frac{1}{e} + n! I_0$
	- avec  $\alpha_n > 0$  de l'ordre de n!, car  $I_n$  tend vers 0.

$$
\big(\text{R\'ec.}: \alpha_n=n\,\alpha_{n-1}+1,\,n\geqslant 1.\big)
$$

- Donc  $-\alpha_n \frac{1}{e} \to -\infty$  et  $n! I_0 \rightarrow +\infty$  et se compensent presque parfaitement.
	- ⇒ grosses erreurs d'arrondi.

· Résultat du calcul direct

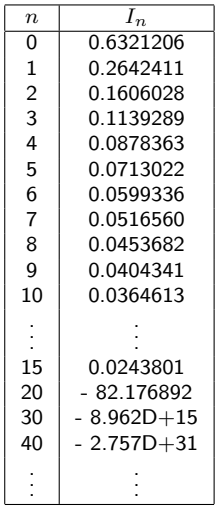

**KORKA SERKER ORA** 

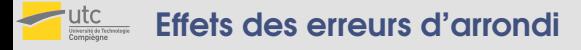

[Informations](#page-1-0) pratiques

[Introduction](#page-12-0) a` l'analyse numérique

[Introduction](#page-12-0)

Erreurs [d'arrondi](#page-20-0)

[Discretisation](#page-28-0) ´

### Calcul d'une suite

$$
I_n = \int_0^1 x^n e^{-x} dx
$$

### Deuxième méthode

• Relation de récurrence :

$$
I_{n-1} = \frac{1}{n} \left( \frac{1}{e} + I_n \right) , I_N = 0 \text{ pour } N >> n
$$

**KORK ERKER ER AGA** 

Algorithme de calcul :

```
I(N+1) = 0pour k = N jusqu'à n+1 (pas de -1)
  I(k) = (1/k)*(1/e+I(k+1))fin pour
```
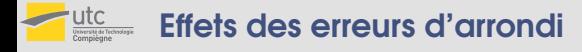

pratiques

[Introduction](#page-12-0) a` l'analyse numérique

[Introduction](#page-12-0)

Erreurs [d'arrondi](#page-20-0)

Discrétisation

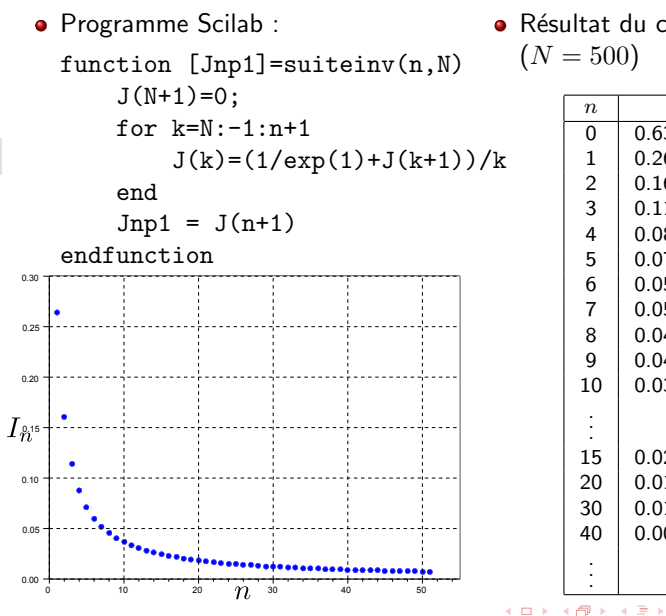

**•** Résultat du calcul  $(N = 500)$ 

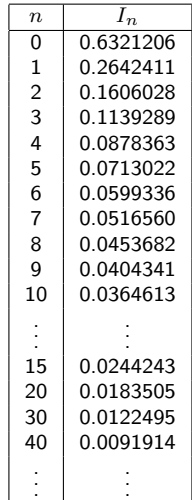

÷,

 $-4$ 

 $299$ 

15 / 24

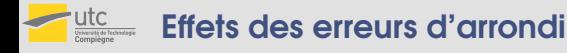

#### **MT<sub>09</sub>**

Calcul d'une suite

pratiques

[Introduction](#page-12-0) a` l'analyse numérique

[Introduction](#page-12-0)

Erreurs [d'arrondi](#page-20-0)

**Discrétisation** 

 $I_n=\int^1$ 0  $x^n e^{-x} dx$ 

### Troisième méthode

• Calcul par intégration numérique :

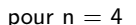

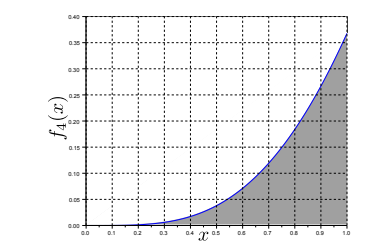

· Méthode de calcul : formule composite du trapèze (Chap. 4) On décompose  $[0, 1]$  en  $N$  intervalles  $[x_i, x_{i+1}]$  de longueur  $h = \frac{1}{N}$  et on approche  $\int_{x_i}^{x_{i+1}} f_n(x)dx \approx \frac{h}{2}(f_n(x_i) + f_n(x_{i+1}))$  (formule des trapèzes)

$$
\int_0^1 f_n(x)dx \simeq h \times \frac{f_n(0)}{2} + h \times \sum_{\substack{i=1 \ \leq l \ \leq \ell \ \leq \mathbb{N} \ \text{is} \ \mathbb{N}}}^{N-1} f_n(x_i) + h \times \frac{f_n(1)}{2}
$$

 $\circ$ 

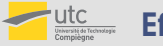

#### **[MT09](#page-0-0)**

pratiques

[Introduction](#page-12-0) a` l'analyse numérique

[Introduction](#page-12-0)

Erreurs [d'arrondi](#page-20-0)

[Discretisation](#page-28-0) ´

<span id="page-27-0"></span>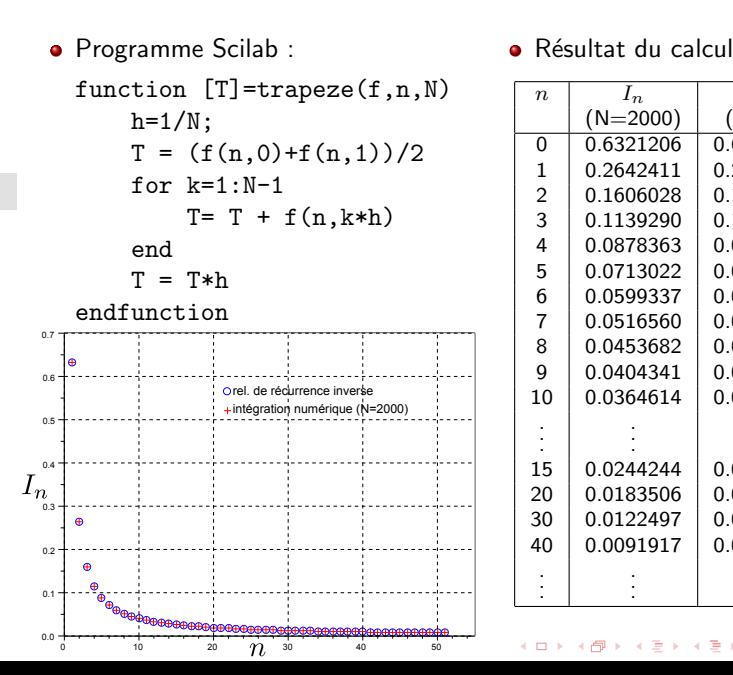

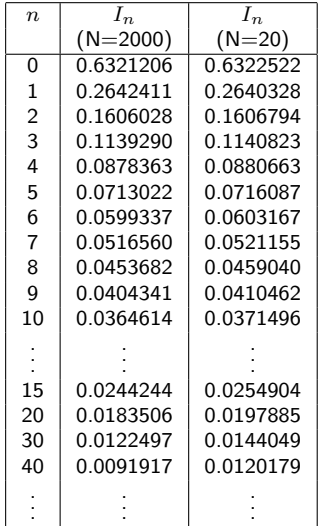

 $\rightarrow \equiv$ 

 $2990$ 

э

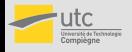

#### <span id="page-28-0"></span>**MT<sub>09</sub>**

[Informations](#page-1-0) pratiques

[Introduction](#page-12-0) a` l'analyse numérique

[Introduction](#page-12-0)

Erreurs [d'arrondi](#page-20-0)

**Discrétisation** 

# **•** Discrétisation

permet de passer d'un problème mathématique continu défini par une équation différentielle sur une région de l'espace à un problème mathématique discret défini par un système d'équations avec un nombre fini d'inconnues.

- Exemple : la solution d'une équation différentielle est une fonction que l'on peut approcher par sa valeur en un nombre fini de points
- o opération incontournable pour obtenir une approximation de la solution de certains problèmes

 $\Rightarrow$  maîtrise de l'erreur de discrétisation : estimation de l'erreur commise par rapport à la solution exacte (pas toujours connue)

**KORKA SERKER ORA** 

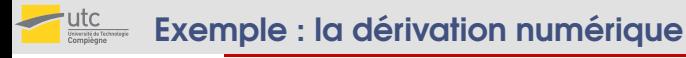

[Informations](#page-1-0) pratiques

[Introduction](#page-12-0) à l'analyse numérique

[Introduction](#page-12-0)

Erreurs

[d'arrondi](#page-20-0) **Discrétisation** 

# Définition

$$
f'(x) = \lim_{h \to 0} \frac{f(x+h) - f(x)}{h}
$$

**•** Approximation :

**·** Dérivée première

$$
f'(x) \simeq \frac{f(x+h) - f(x)}{h}
$$
 pour h petit

Formule de Taylor (rappel).

Soit un réel x. Si f est  $n + 1$  fois dérivable sur I (intervalle ouvert contenant x), alors pour tout  $h \neq 0$  tel que  $x + h \in I$ , il existe  $\theta \in ]0,1[$  tel que :

$$
f(x+h) = f(x) + hf'(x) + \frac{h^2}{2}f''(x)
$$
  
+ ... +  $\frac{h^n}{n!}f^{(n)}(x) + \frac{h^{n+1}}{(n+1)!}f^{(n+1)}(x+\theta h),$ 

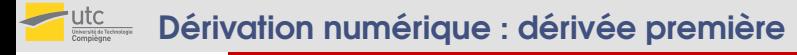

[Informations](#page-1-0) pratiques

[Introduction](#page-12-0) à l'analyse numérique

[Introduction](#page-12-0)

Erreurs [d'arrondi](#page-20-0)

**Discrétisation** 

### **•** Approximation

• 
$$
f'(x) + \frac{h}{2}f''(x + \alpha h) = \frac{f(x+h) - f(x)}{h} \ (\alpha \in ]0,1[)
$$

erreur commise en  $h(h := h/10)$ , erreur := erreur/10)

**KOD KARD KED KED E VOQO** 

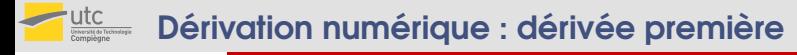

**Approximation** 

1

#### [MT09](#page-0-0)

[Informations](#page-1-0) pratiques

[Introduction](#page-12-0) à l'analyse numérique

[Introduction](#page-12-0)

Erreurs [d'arrondi](#page-20-0)

**Discrétisation** 

• 
$$
f'(x) + \frac{h}{2}f''(x + \alpha h) = \frac{f(x+h) - f(x)}{h} \ (\alpha \in ]0,1[)
$$

erreur commise en  $h(h := h/10)$ , erreur := erreur/10)

• 
$$
f'(x) - \frac{h}{2}f''(x - \beta h) = \frac{f(x) - f(x - h)}{h} (\beta \in ]0, 1[)
$$

erreur commise en  $h(h := h/10)$ , erreur := erreur/10)

**KOD KAP KED KED E MAG** 

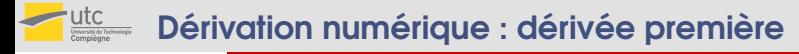

[Informations](#page-1-0) pratiques

[Introduction](#page-12-0) à l'analyse numérique

[Introduction](#page-12-0)

Erreurs [d'arrondi](#page-20-0)

**Discrétisation** 

# **•** Approximation

1

$$
\int f'(x) + \frac{h}{2} f''(x + \alpha h) = \frac{f(x+h) - f(x)}{h} \quad (\alpha \in ]0,1[)
$$

erreur commise en  $h(h := h/10)$ , erreur := erreur/10)

• 
$$
f'(x) - \frac{h}{2}f''(x - \beta h) = \frac{f(x) - f(x - h)}{h} (\beta \in ]0, 1[)
$$

erreur commise en  $h(h := h/10)$ , erreur := erreur/10)

$$
\bullet \ \ f'(x) + \frac{h^2}{3} f'''(x + \gamma h) = \frac{f(x + h) - f(x - h)}{2h} \ (\gamma \in ]-1, 1[)
$$

**KOD KAP KED KED E MAG** 

erreur commise en  $h^2$   $(h:=h/10,$  erreur := erreur/100)

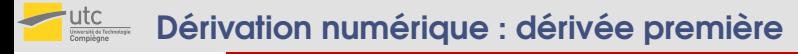

#### **MT<sub>09</sub>**

pratiques

[Introduction](#page-12-0) a` l'analyse numérique

[Introduction](#page-12-0)

Erreurs [d'arrondi](#page-20-0)

**Discrétisation** 

• Approximation  
• 
$$
f'(x) + \frac{h}{2}f''(x + \alpha h) = \frac{f(x+h) - f(x)}{h}
$$
 ( $\alpha \in ]0,1[$ )

erreur commise en  $h(h := h/10)$ , erreur := erreur/10)

$$
\bullet \ \ f'(x) - \frac{h}{2}f''(x - \beta h) = \frac{f(x) - f(x - h)}{h} \ (\beta \in ]0, 1[)
$$

erreur commise en  $h(h := h/10)$ , erreur := erreur/10)

$$
\bullet \ \ f'(x) + \frac{h^2}{3} f'''(x + \gamma h) = \frac{f(x + h) - f(x - h)}{2h} \ (\gamma \in ]-1, 1[)
$$

erreur commise en  $h^2$   $(h:=h/10,$  erreur := erreur/100)

### Ordre de convergence

- Approximations  $1$  et  $2$ : convergence d'ordre  $1$  ou linéaire (l'erreur tend vers 0 comme  $h$ )
- Approximation 3 : convergence d'ordre 2 ou quadratique (l'erreur tend vers 0 comme  $h^2$ )

**KORKA SERKER ORA** 

### utc  $\frac{UIC}{E}$  Dérivation numérique : application

#### [MT09](#page-0-0)

[Informations](#page-1-0) pratiques

[Introduction](#page-12-0) à l'analyse numérique

[Introduction](#page-12-0)

Erreurs [d'arrondi](#page-20-0)

**Discrétisation** 

### • Dérivée seconde : approximation

$$
f''(x) + \frac{h^2}{12} f^{(4)}(x + \gamma h) = \frac{f(x - h) - 2f(x) + f(x + h)}{h^2}, \ \gamma \in ]-1, 1[
$$

• Application : équation de la chaleur (stationnaire en dim. 1)

$$
\circ \overbrace{S}_{\cdot} \xrightarrow{f(x)} \overbrace{S} \xrightarrow{f(x)} \overbrace{S} \xrightarrow{f(x)}
$$

$$
\begin{cases}\n-\frac{d^2u}{dx^2}(x) = f(x), x \in ]0,1[ \\
u(0) = 0, \\
u(1) = 0.\n\end{cases}
$$

#### utc Dérivation numérique : application Université de Technologie<br>Compiègne

#### [MT09](#page-0-0)

[Informations](#page-1-0) pratiques

[Introduction](#page-12-0) à l'analyse numérique

[Introduction](#page-12-0)

Erreurs [d'arrondi](#page-20-0)

**Discrétisation** 

• Dérivée seconde : approximation

$$
f''(x) + \frac{h^2}{12} f^{(4)}(x + \gamma h) = \frac{f(x - h) - 2f(x) + f(x + h)}{h^2}, \ \gamma \in ]-1, 1[
$$

• Application : équation de la chaleur (stationnaire en dim. 1)

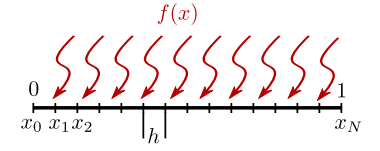

Discrétisation :

$$
\begin{cases}\n-\frac{d^2u}{dx^2}(x_k) = f(x_k), k = 1, 2, \dots, N - 1 \\
u(x_0) = 0, \\
u(x_N) = 0.\n\end{cases}
$$

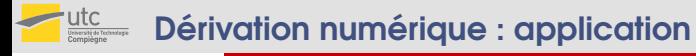

[Informations](#page-1-0) pratiques

[Introduction](#page-12-0) à l'analyse numérique

[Introduction](#page-12-0)

Erreurs [d'arrondi](#page-20-0)

**Discrétisation** 

### Approximation :

$$
\begin{array}{ll}\n\bullet & \frac{d^2u}{dx^2}(x_k) \simeq \frac{u(x_{k-1})-2u(x_k)+u(x_{k+1})}{h^2} \\
\bullet & v_k \text{ approximation de } u(x_k)\n\end{array}
$$

$$
\begin{cases}\n-\frac{v_{k-1} - 2v_k + v_{k+1}}{h^2} = f(x_k), \, k = 1, 2, \dots, N - 1 \\
v_0 = 0, \\
v_N = 0.\n\end{cases}
$$

Sous forme matricielle :

$$
\frac{1}{h^2} \begin{bmatrix} 2 & -1 & & & 0 \\ -1 & 2 & -1 & & \\ & \ddots & \ddots & \ddots & \\ & & -1 & 2 & -1 \\ 0 & & & -1 & 2 \end{bmatrix} \begin{bmatrix} v_1 \\ v_2 \\ \vdots \\ v_{N-2} \\ v_{N-1} \end{bmatrix} = \begin{bmatrix} f(x_1) \\ f(x_2) \\ \vdots \\ f(x_{N-2}) \\ f(x_{N-1}) \end{bmatrix}
$$

**KORK STRATER STRACK** 

· Solution approchée obtenue par la résolution d'un système linéaire

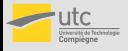

#### **MTO9**

pratiques

[Introduction](#page-12-0) a` l'analyse numérique

[Introduction](#page-12-0)

Erreurs [d'arrondi](#page-20-0)

**Discrétisation** 

# $N = 10$  $N = 10$

### $\bullet$  Intérêt du recours au calcul numérique :

1D : 10 inconnues, système à résoudre :  $10 \times 10$ 

2D : 100 inconnues, système à résoudre :  $100 \times 100$ 

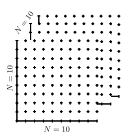

3D : 1000 inconnues, système à résoudre :  $1000 \times 1000$  inabordable pour l'humain mais moins de quelques secondes pour un ordinateur

 $\mathbf{A} \equiv \mathbf{A} + \mathbf{B} + \mathbf{A} + \mathbf{B} + \math$ 

 $2Q$ 

L'analyse numérique permet d'aborder des problèmes inabordables sans les capacités de calcul des ordinateurs ...

mais ...

l'analyse critique des résultats reste le travail de l'ingénieur !

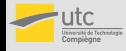

# <span id="page-38-0"></span>Encore un exemple ...

#### **[MT09](#page-0-0)**

[Informations](#page-1-0) pratiques

[Introduction](#page-12-0) a` l'analyse numérique

[Introduction](#page-12-0)

Erreurs [d'arrondi](#page-20-0)

**Discrétisation** 

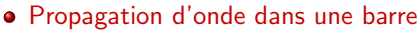

• équation continue :

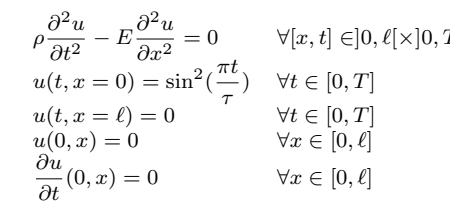

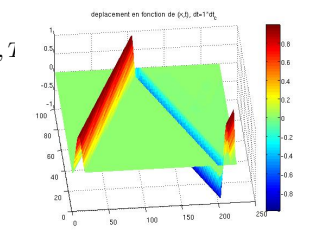

· discrétisation en temps et en espace

Déplacement en  $x = \ell/2$  :

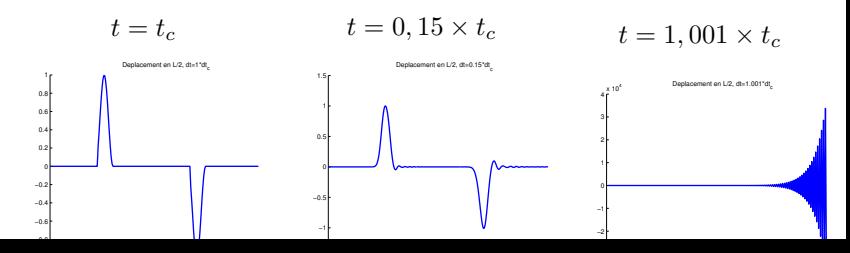